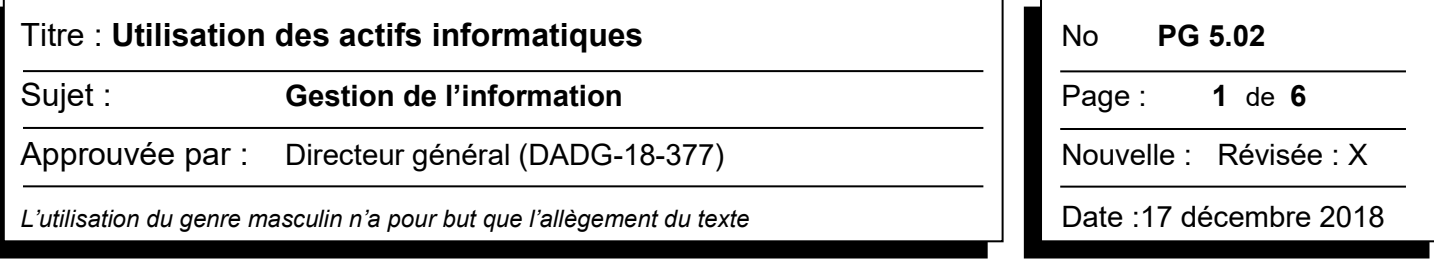

La présente politique définit l'encadrement de l'utilisation des actifs informatiques. Les règles et les contrôles qui y sont prévus ont pour objectif de garantir une exploitation efficace, optimale et sécuritaire de ceux-ci.

À la STM, seule la DE – Technologie de l'information et innovations a l'autorité d'autoriser l'acquisition, de configurer, de déployer et de rendre disponibles aux utilisateurs des actifs informatiques. C'est elle qui met en place et assure la gestion des contrôles et des mécanismes relatifs à la protection des actifs informatiques.

#### 1.0 ÉNONCÉ

La Société a le droit de regard exclusif sur la gestion de ses actifs informatiques. L'attribution d'un actif informatique pour effectuer son travail constitue un privilège auquel des responsabilités sont associées. Son utilisation doit être exercée de façon raisonnable par les personnes autorisées à l'intérieur des limites fixées par la Société.

#### 2.0 PORTÉE

Tout utilisateur d'un actif informatique de la Société est visé par la présente.

## 3.0 DÉFINITIONS

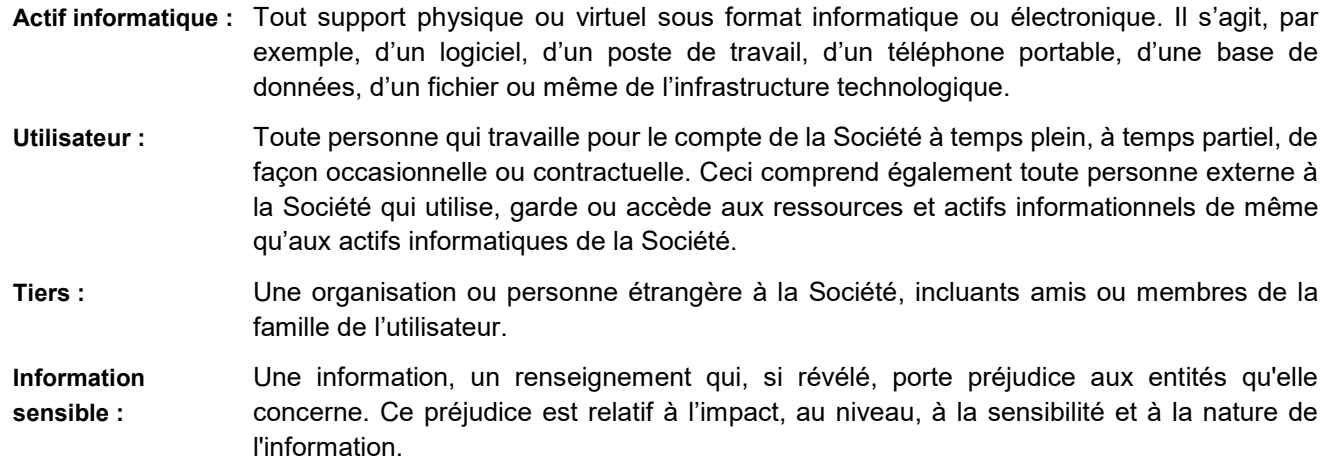

#### 4.0 PRINCIPES

La présente Politique repose sur les principes suivants :

- le respect des lignes directrices et des principes d'éthique professionnelle en usage à la Société;
- la reconnaissance et l'acceptation que la Société procède à la vérification de la saine exploitation et utilisation de ses actifs informatiques;
- l'utilisation exclusive des moyens d'accès dûment autorisés par la Société et le respect des standards, des méthodes d'accès et de sécurité implantés par elle;
- l'abstention de toute action visant à porter préjudice aux actifs informatiques ou à contourner des contrôles et mécanismes de sécurité les protégeant; et
- la protection de l'information contenue dans ses actifs informatiques.

# Titre : **Utilisation des actifs informatiques** No **PG 5.02**

# Sujet : **Gestion de l'information Constantion Page : 2** de **6**

Approuvée par : Directeur général (DADG-18-377)  $\blacksquare$  Nouvelle : Révisée : X

*L'utilisation du genre masculin n'a pour but que l'allègement du texte* Date :17 décembre 2018

# 5.0 OBLIGATIONS DE L'UTILIS ATEUR

## **5.1 Protection de l'information sensible**

Il est interdit d'utiliser ou de conserver de l'information sensible de la Société ailleurs que sur des actifs informatiques sécuritaires et ceci même de façon temporaire. Par exemple, il ne faut jamais :

- stocker ce type d'information sur une clé USB personnelle;
- transférer des fichiers dans des dossiers en infonuagique dans un compte non STM;
- transférer des courriels de la Société vers une adresse courriel personnelle ou les transmettre à une personne non autorisée.

# **5.2 Communication d'une information sensible**

À moins d'y avoir été autorisé par son gestionnaire, il est interdit de communiquer une information sensible de la Société à :

- un utilisateur de la Société n'ayant pas la nécessité de connaître l'information;
- à un tiers.

### **5.3 Utilisation de l'information**

L'utilisation des actifs informatiques et des informations qu'ils contiennent est réservée aux seules fins auxquelles les droits d'accès sont accordés. Il est donc interdit de les utiliser à d'autres fins.

La consultation, l'utilisation ou la transmission d'informations doit être effectuée ou reçue uniquement par des utilisateurs dûment autorisés dans le cadre normal de l'exécution de leurs fonctions.

### **5.4 Gestion des accès informatiques**

L'utilisateur est responsable des activités résultant de tout usage de ses codes d'accès, mots de passe, sa carte d'accès ou tout autre identifiant.

Il doit s'abstenir de toute action visant à porter préjudice au personnel et aux actifs informatiques de la Société de même qu'à briser ou contourner les contrôles ou mécanismes de sécurité en place. Il ne peut, en aucun cas, communiquer, transmettre ou dévoiler ses identifiants à un autre utilisateur ou à un tiers.

### **5.5 Actif informatique non autorisé**

Il est interdit de connecter ou d'installer tout actif informatique qui n'a pas été acquis selon les processus établis de la Société. Il en va de même pour l'abonnement ou l'utilisation de services en infonuagique. Par exemple connecter son téléphone intelligent personnel sur le port USB de son poste de travail ou installer un routeur sans fil.

### **5.6 Accès via des actifs informatiques personnels**

L'accès aux services informatiques de la Société n'est permis que sur ses portails Internet ou les services infonuagiques qu'elle détermine. On peut y accéder en utilisant des équipements personnels tels un téléphone intelligent, un ordinateur ou une tablette. Des contrôles de sécurité s'appliquent alors. L'accès peut être refusé si l'équipement est déterminé comme étant non sécuritaire.

# Titre : **Utilisation des actifs informatiques** No **PG 5.02**

# Sujet : **Gestion de l'information Constantion Page : 3** de 6

Approuvée par : Directeur général (DADG-18-377)  $\blacksquare$  Nouvelle : Révisée : X

*L'utilisation du genre masculin n'a pour but que l'allègement du texte* Date :17 décembre 2018

# 6.0 ACCÈS À L'INTERNET

La Société offre à tous ses utilisateurs un service limité à l'Internet. Chaque utilisateur est responsable et imputable des gestes qu'il pose sur l'Internet.

Seul l'accès à des sites liés aux affaires de la Société est permis durant les heures de travail. L'accès raisonnable à des sites non liés aux affaires est permis en dehors des heures de travail.

La Société se réserve le droit de limiter la bande passante ou de bloquer des sites Internet pour contrôler la qualité de son service.

### **6.1 Sites interdits**

Il est interdit de tenter d'accéder à des sites contenant des informations à caractère raciste, haineux, discriminatoire, diffamatoire, offensant, sexuel ou obscène est strictement interdite. La Société déploie les moyens nécessaires pour bloquer ces catégories de sites sur son réseau.

#### **6.2 Accès à l'Internet via des actifs informatiques personnels**

La Société permet l'accès à son service d'Internet sans-fil à des équipements personnels (téléphone intelligent, ordinateur ou tablette). L'utilisateur est alors soumis aux mêmes responsabilités et aux mêmes interdictions que s'il utilisait les actifs informatiques de la Société, notamment en ce qui concerne l'accès à de l'information sensible.

#### **6.3 Accès d'invité**

Chaque utilisateur de la Société peut donner un accès temporaire à l'Internet sans-fil à un invité, selon les processus établis. L'utilisateur doit alors s'assurer que l'invité connaisse les règles d'accès à l'Internet. L'utilisateur demeure responsable des activités de l'invité.

#### **6.4 Accès sans-fil public**

Il est interdit avec des actifs informatiques de la Société d'utiliser une connexion de type réseau virtuel privé. La connexion d'actifs informatiques de la Société à des points publics d'accès Internet sans-fil est à éviter, car ceux-ci ne sont généralement pas sécuritaires.

# 7.0 ACCÈS BOÎTE COURRIEL

### **7.1 Octroi et utilisation de la boîte courriel**

La Société offre une boîte courriel à l'utilisateur qui en a besoin dans le cadre de ses tâches. L'envoi et la réception de courriels personnels à même la boîte courriel de la Société est permis de façon raisonnable et dans la mesure où elle ne gêne pas l'accomplissement des tâches de l'utilisateur.

Il lui est interdit :

- d'utiliser son courriel STM dans le cadre d'activités telles que les achats en ligne, les forums de discussion, les médias sociaux, etc.;
- de transmettre, d'accepter ou d'emmagasiner des messages à caractère raciste, haineux, discriminatoire, diffamatoire, offensant, sexuel ou obscène;
- de diffuser des messages personnels ou à caractère commercial, politique, publicitaire, promotionnel, philosophique, philanthropique ou de nature semblable;
- d'initier ou de participer à des jeux, des chaînes de lettre ou toutes activités illégales.

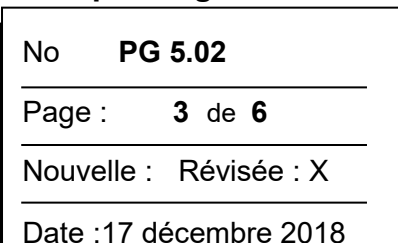

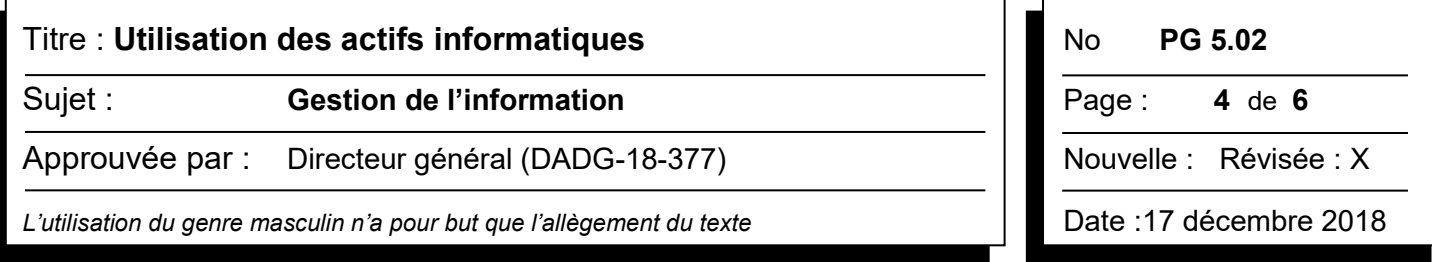

Toute communication par courriel doit être effectuée de façon professionnelle afin d'éviter de porter atteinte à la réputation de la Société ou causer préjudice à celle-ci ou à des tiers.

Les courriels envoyés ne doivent pas contenir de l'information sensible. D'autres mécanismes plus sécuritaires sont disponibles en contactant le Service d'Aide aux Utilisateurs (SAU) et doivent être utilisés.

### **7.2 Archivage de contenu boîte courriel**

Chaque utilisateur est responsable de la saine gestion et de l'archivage de l'information contenue dans ses courriels conformément aux prescriptions de la Société. Une boîte courriel n'est pas considérée comme moyen d'archivage ou de stockage d'information pour la Société.

Dans le cas où l'utilisateur reçoit un courriel contenant de l'information sensible, l'utilisateur doit archiver ce contenu sur d'autres plateformes comme un répertoire de fichier corporatif ou une solution informatique conçue à cette fin. Le courriel correspondant doit ensuite être retiré de la boîte courriel de manière définitive.

# **7.3 Transfert de contenu boîte courriel**

Il est interdit de :

- transférer les courriels d'une boîte courriel corporative vers une boîte courriel personnelle;
- faire des renvois automatisés de courriels, de rencontres et de fichiers de contacts vers une boîte courriel personnelle.

# 8.0 ACTIVITÉS ILLÉGALES OU NON AUTORISÉES

Sans être exhaustive, la liste suivante présente les activités illégales ou non autorisées, en complément aux règles d'utilisation précédentes :

- Tentative d'intrusion dans tout actif informatique de la Société (poste de travail, système ou réseau);
- Consultation d'information sans motif valable ou sans avoir obtenu les autorisations requises;
- Utilisation de moyens en vue d'intercepter, de collecter, de prendre connaissance, de décrypter ou de décoder de l'information véhiculée sur un actif informatique de la Société;
- Modification ou destruction, non autorisée, d'information contenue sur un actif informatique;
- Prêt de ses actifs informatiques à un tiers;
- Utilisation volontaire de tous moyens pouvant endommager un actif informatique (ex. : virus informatique);
- Dégradation volontaire de la performance d'un actif informatique (poste de travail ou réseau);
- Utilisation déraisonnable d'actifs informatiques causant la monopolisation et l'abus comme, le stockage abusif d'information, le téléchargement massif de vidéos, etc.;
- Envoi de courriels de façon massive sans autorisation ou des courriels anonymes;
- Utilisation de la boîte courriel et de l'Internet pour participer à des jeux, des paris, des chaînes de lettres, pour effectuer de la publicité ou de la vente pyramidale.

# Titre : **Utilisation des actifs informatiques** No **PG 5.02**

Sujet : **Gestion de l'information Constantion Page : 5** de 6

Approuvée par : Directeur général (DADG-18-377)  $\blacksquare$  Nouvelle : Révisée : X

*L'utilisation du genre masculin n'a pour but que l'allègement du texte* Date :17 décembre 2018

## 9.0 S ANCTION

Le respect des mécanismes de protection qui sont mis en place par la Société est important. Considérant les impacts majeurs de plusieurs de ses actifs informatiques sur la sûreté et sur la sécurité de ses clients ou de ses utilisateurs, le non-respect des dispositions prévues à la présente Politique pourra entraîner des mesures disciplinaires pouvant mener à un congédiement.

# **9.1 Engagement écrit**

La Société se réserve le droit de demander aux utilisateurs un engagement écrit de leur obligation de respecter les règles établies par la Société.

# **9.2 Journaux d'utilisation**

La Société peut détenir de l'information permettant de retracer les actions qui iraient à l'encontre d'une saine exploitation de ses actifs informatiques. Par exemple, certains actifs informatiques produisent des journaux qui permettent de retracer les activités effectuées par les utilisateurs.

# **9.3 Confidentialité des activités**

Bien qu'une utilisation à des fins personnelles des actifs informatiques de la Société puisse être tolérée lorsqu'elles se situent à l'intérieur de limites raisonnables, l'utilisateur ne peut s'attendre à la confidentialité de telles activités. C'est pourquoi la Société se dégage de toute responsabilité concernant les préjudices que pourrait subir un utilisateur en de telles circonstances.

### 10.0 ENQUÊTE

Tout utilisateur qui soupçonne une infraction à la présente Politique est invité à la déclarer au Service d'Aide aux Utilisateurs (SAU).

Un gestionnaire qui a des motifs raisonnables de croire au non-respect de la présente politique par un des utilisateurs relevant de son autorité peut demander au secrétaire corporatif d'initier une enquête.

Après une analyse préliminaire, une enquête pourrait être entamée selon les règles établies par le secrétaire corporatif de la Société.

## 11.0 RESPONS ABILITÉS

### **Direction exécutive - Technologies de l'Information et Innovation**

- assumer la responsabilité de la présente politique, de son application, de son interprétation, de son suivi et de sa mise à jour à titre de propriétaire de ce document;
- offrir aux utilisateurs des actifs informatiques et en établir les modalités d'octroi;
- établir les modalités d'exploitation en collaboration avec les propriétaires des actifs informatiques;
- assurer l'optimisation de l'exploitation de ses actifs informatiques;
- mettre en place des contrôles et mécanismes de protection pour les actifs informatiques, le nécessitant, et
- procéder à des enquêtes.

# Titre : **Utilisation des actifs informatiques** No **PG 5.02**

# Sujet : **Gestion de l'information Page : 6** de 6

Approuvée par : Directeur général (DADG-18-377)  $\blacksquare$  Nouvelle : Révisée : X

*L'utilisation du genre masculin n'a pour but que l'allègement du texte* Date :17 décembre 2018

#### *Secrétaire corporatif*

• établir le cadre de gestion, les modalités et le traitement des demandes d'enquêtes en lien avec la présente Politique.

### *Direction exécutive - Métro / Direction - Sûreté et Contrôle de la DE*

- établir le cadre de gestion des contrôles d'accès des installations de la Société;
- assurer la sécurité physique et environnementale des actifs informationnels dans les immeubles, et
- assurer la sûreté des utilisateurs.

#### *Gestionnaire*

- s'assurer du retrait ou à la modification des privilèges d'accès dès qu'un utilisateur sous sa gouverne voit ses responsabilités modifiées, qu'il change de poste ou qu'il quitte l'entreprise, et
- s'assurer que l'information accumulée par les utilisateurs sous sa responsabilité soit accessible et protégée adéquatement lors de la mutation ou du départ d'un utilisateur sous sa gouverne.

#### *Utilisateur*

- prendre connaissance des règles établies découlant de la présente Politique;
- gérer et utiliser adéquatement les actifs informatiques mis à sa disposition par la Société dans le cadre de son travail; et
- assurer la confidentialité des actifs informatiques en prenant les mesures de protection appropriées lors du stockage, du traitement et de la transmission de l'information.

# 12.0 RÉFÉRENCES

PC 5.01 – Gestion des ressources et actifs informationnels

#### 13.0 ABROGATION

La présente politique remplace et abroge la directive corporative D 5.02 – Demande d'information relative à l'utilisation du courrier électronique et de l'Internet.

**Historique :** -Adoption : 2018-12-17 - Révision suggérée : 2022

**Société de transport de Montréal**

**P**stm Direction exécutive – Capital humain, Approvisionnement et Affaires juridiques / Secrétariat corporatif